お客さまへ

株式会社山陰合同銀行

## ビジネスインターネットバンキングの ログイン方法変更について

平素はごうぎんをご利用いただき、誠にありがとうございます。

さて、2024 年 3 月 4 日(月)より、ビジネスインターネットバンキングのログイン方法が変更となります のでお知らせいたします。

記

## 1.変更内容

- ·3月4日以降、ビジネスインターネットバンキングをご利用になる際は、「ごうぎんBizポータル (以下、Bizポータル)」へのログインが必要となります。
- ・ビジネスインターネットバンキングは、Bizポータルからワンクリックでご利用いただけます。

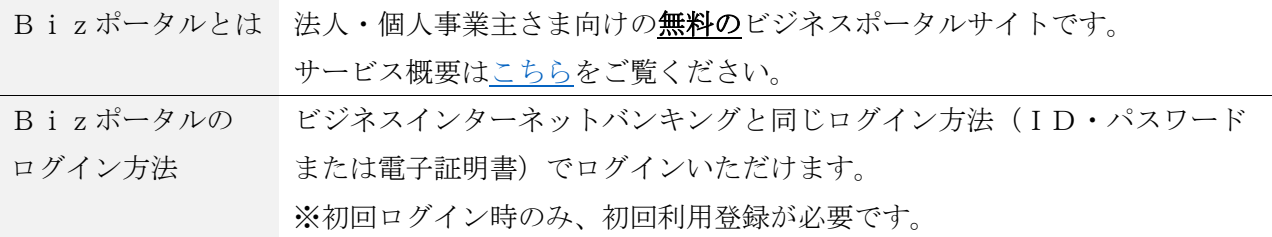

## 2.ご依頼事項

3月4日以降、スムーズにビジネスインターネットバンキングをご利用いただくため、Bizポータ ルのログインがお済みでないお客さまは、事前にBizポータルの初回ログインおよび初回利用登録 を行っていただくようお願いいたします。

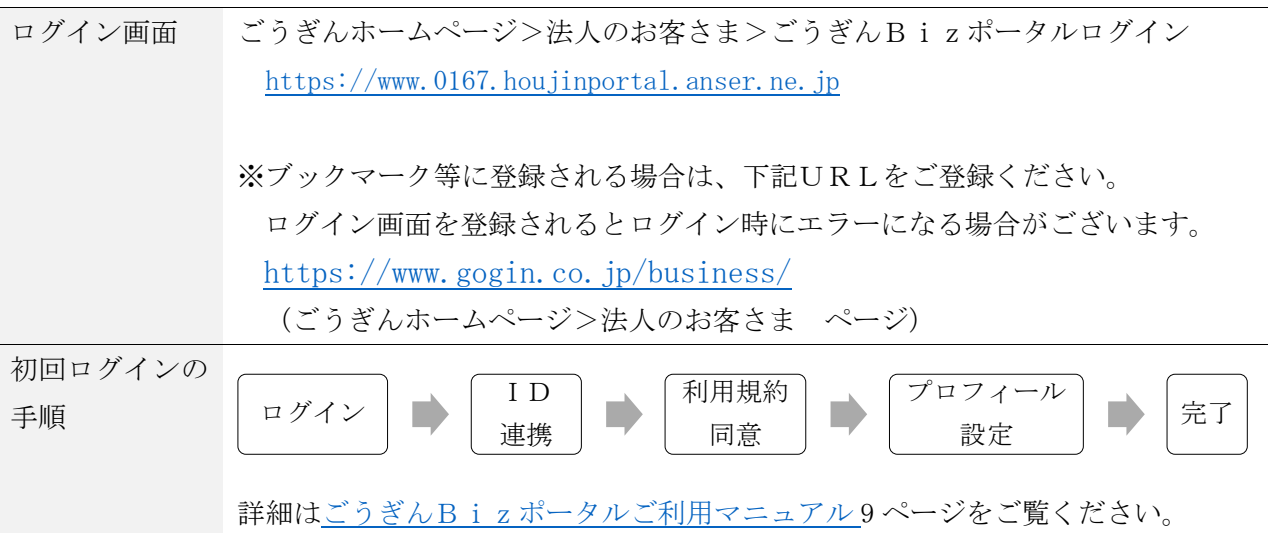

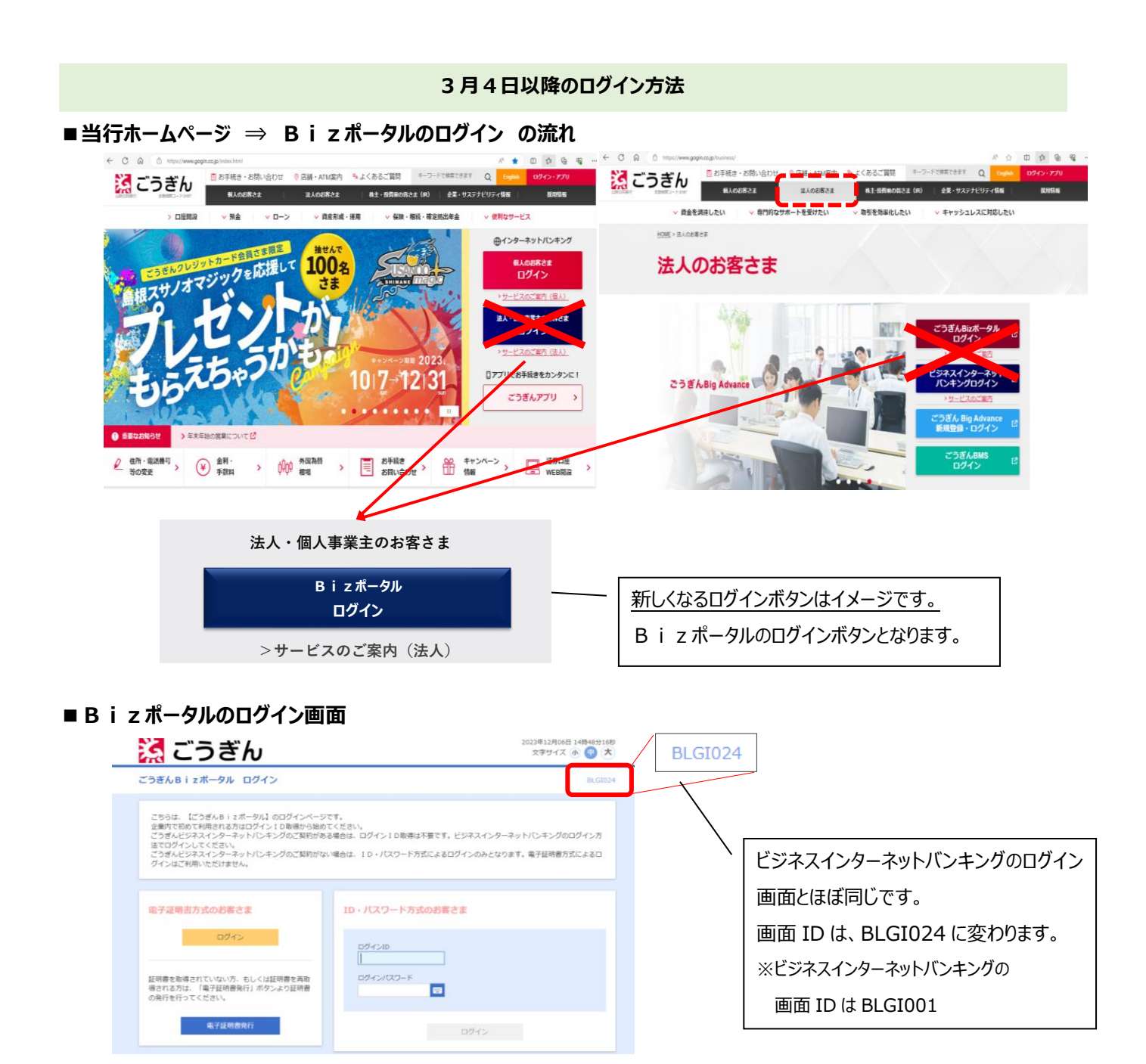

## **■Bizポータルトップ画面 ⇒ ビジネスインターネットバンキング への流れ**

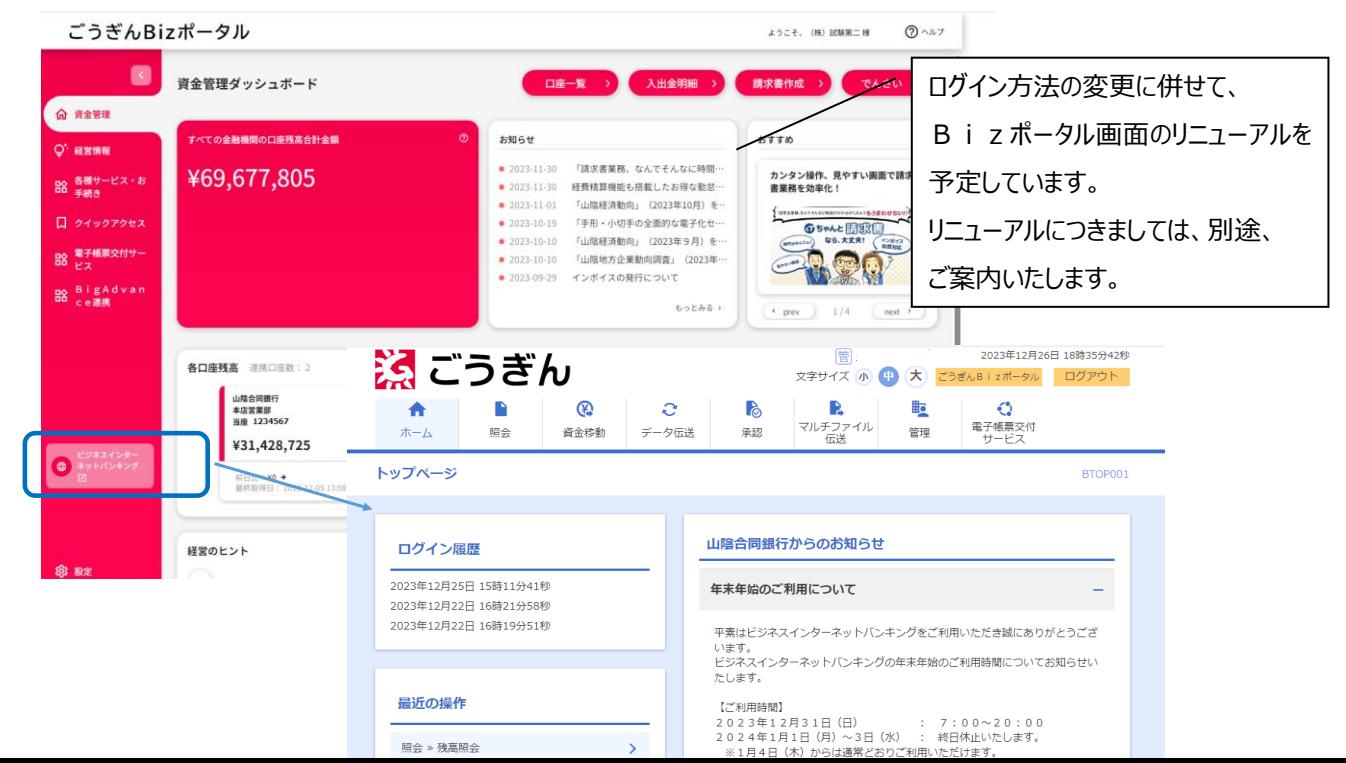